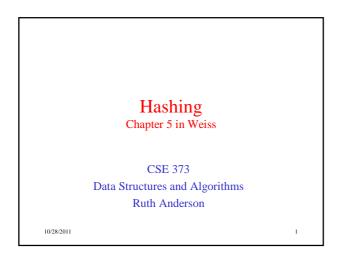

## Today's Outline

- Announcements
  - Homework #4 coming:
    - · Java programming: disjoint sets and mazes
    - · due Thurs, Nov 10th
    - · partners allowed
- Today's Topics:
  - Disjoint Sets & Dynamic Equivalence
  - Hashing

10/28/2011 2

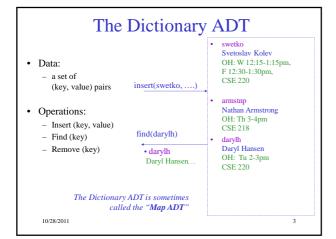

### **Dictionary Implementations** For dictionary with n key/value pairs find insert · Unsorted linked-list 0(1) \* O(n)O(n)0(1) \* Unsorted array O(n)O(n)Sorted linked list O(n)O(n)O(n)Sorted array O(n) $O(\log n)$ O(n)BST AVL Tree 10/28/2011 \*Note: If we do not allow duplicates values to be inserted, we would need to do O(n) work (a find operation) to check for a key's existence before insertion

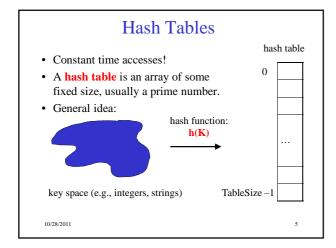

## **Hash Tables**

Key space of size M, but we only want to store subset of size N, where N << M.

- Keys are identifiers in programs. Compiler keeps track of them in a symbol table.
- Keys are student names. We want to look up student records quickly by name.
- Keys are chess configurations in a chess playing program.
- Keys are URLs in a database of web pages.

10/28/2011 6

## Example • key space = integers • TableSize = 10 • h(K) = K mod 10 • Insert: 7, 18, 41, 94 6 7 8 9

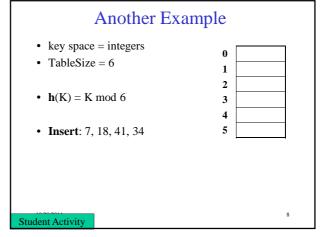

## **Hash Functions**

- 1. simple/fast to compute,
- 2. Avoid collisions
- 3. have keys distributed **evenly** among cells.

Perfect Hash function:

10/28/2011

## Sample Hash Functions:

- key space = strings
- $s = s_0 s_1 s_2 \dots s_{k-1}$

10/28/2011

- 1.  $h(s) = s_0 \mod TableSize$
- 2.  $h(s) = \left(\sum_{i=0}^{k-1} s_i\right)$  mod TableSize
- 3.  $h(s) = \left(\sum_{i=0}^{k-1} s_i \cdot 37^{-i}\right) \mod Table Size$

## Designing a Hash Function for web URLs

$$s = s_0 s_1 s_2 \dots s_{k-1}$$

Issues to take into account:

h(s) =

Student Activity

## **Collision Resolution**

**Collision**: when two keys map to the same location in the hash table.

Two ways to resolve collisions:

- 1. Separate Chaining
- Open Addressing (linear probing, quadratic probing, double hashing)

10/28/2011

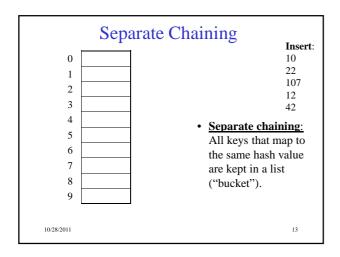

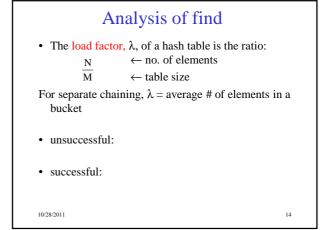

How big should the hash table be?

• For Separate Chaining:

tableSize: Why Prime?

• Suppose

- data stored in hash table: 7160, 493, 60, 55, 321, 900, 810

- tableSize = 10 data hashes to 0, 3, 0, 5, 1, 0, 0- tableSize = 11 data hashes to 10, 9, 5, 0, 2, 9, 7Real-life data tends to have a pattern

Being a multiple of 11 is usually not the pattern 3

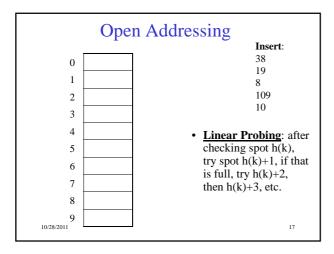

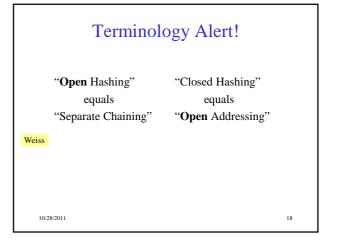

## **Linear Probing**

f(i) = i

• Probe sequence:

 $\begin{aligned} 0^{th} & probe = \ h(k) \ mod \ TableSize \\ 1^{th} & probe = (h(k)+1) \ mod \ TableSize \\ 2^{th} & probe = (h(k)+2) \ mod \ TableSize \\ & \dots \\ & i^{th} & probe = (h(k)+i) \ mod \ TableSize \end{aligned}$ 

10/28/2011 19

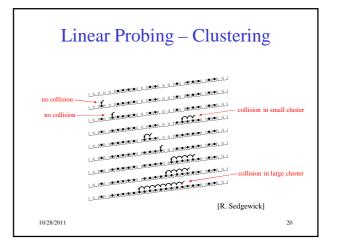

## Load Factor in Linear Probing

- For any  $\lambda < 1$ , linear probing will find an empty slot
- Expected # of probes (for large table sizes)
  - successful search:

$$\frac{1}{2}\left(1+\frac{1}{(1-\lambda)}\right)$$

- unsuccessful search:

$$\frac{1}{2} \left( 1 + \frac{1}{\left( 1 - \lambda \right)^2} \right)$$

21

- Linear probing suffers from primary clustering
- Performance quickly degrades for  $\lambda > 1/2\,$

10/28/2011

# $\begin{array}{c} \textbf{Quadratic Probing} \\ f(i) = i^2 \end{array} \end{array} \ \, \begin{array}{c} \textbf{Less likely to encounter} \\ \textbf{Probe sequence:} \\ \textbf{0^{th} probe} = h(k) \text{ mod TableSize} \\ \textbf{1^{th} probe} = (h(k) + 1) \text{ mod TableSize} \\ \textbf{2^{th} probe} = (h(k) + 4) \text{ mod TableSize} \\ \textbf{3^{th} probe} = (h(k) + 9) \text{ mod TableSize} \\ \vdots \\ \textbf{i^{th} probe} = (h(k) + i^2) \text{ mod TableSize} \\ \end{array}$

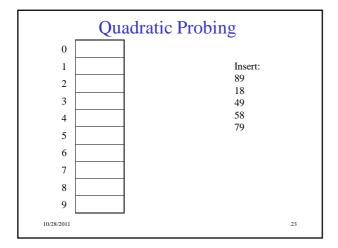

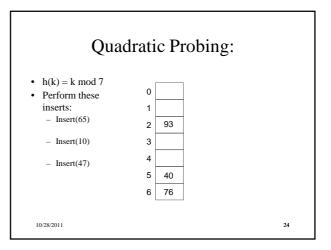

## **Quadratic Probing Example** insert(76) insert(40) insert(55) insert(48) insert(5) 76%7 = 6 40%7 = 5 48%7 = 6 5%7 = 5 55%7 = 6 But... insert(47) 47%7 = 5 76 10/28/2011

## **Quadratic Probing:** Success guarantee for $\lambda < \frac{1}{2}$

- If size is prime and  $\lambda < \frac{1}{2}$ , then quadratic probing will find an empty slot in size/2 probes or fewer.
  - show for all 0 ≤ i,j ≤ size/2 and i ≠ j
  - $(h(x) + i^2) \mod size \neq (h(x) + j^2) \mod size$
  - by contradiction: suppose that for some i ≠ j:  $(h(x) + i^2)$  mod size =  $(h(x) + j^2)$  mod size
    - $\Rightarrow$  i<sup>2</sup> mod size = j<sup>2</sup> mod size
  - $\Rightarrow (i^2 j^2) \text{ mod size} = 0$   $\Rightarrow [(i + j)(i j)] \text{ mod size} = 0$ BUT size does not divide (i-j) or (i+j)

10/28/2011

## **Quadratic Probing: Properties**

- For any  $\lambda < \frac{1}{2}$ , quadratic probing will find an empty slot; for bigger  $\lambda$ , quadratic probing may find a slot
- Quadratic probing does not suffer from primary clustering: keys hashing to the same area are not bad
- But what about keys that hash to the same spot?
  - Secondary Clustering!

10/28/2011 27

## **Double Hashing**

$$f(i) = i * g(k)$$

where g is a second hash function

• Probe sequence:

 $0^{th} \text{ probe} = h(k) \text{ mod TableSize}$ 

 $1^{th}$  probe = (h(k) + g(k)) mod TableSize

 $2^{th}$  probe = (h(k) + 2\*g(k)) mod TableSize

 $3^{th}$  probe = (h(k) + 3\*g(k)) mod TableSize

 $i^{th}$  probe =  $(h(\underline{k}) + i*g(\underline{k}))$  mod TableSize

10/28/2011 28

## **Double Hashing Example** $i^{th}$ probe = (h(k) + i\*g(k)) mod TableSize

 $h(k) = k \mod 7$  and  $g(k) = 5 - (k \mod 5)$ 

| 76         | 93   | 40   | 47   | 10   | 55   |
|------------|------|------|------|------|------|
| 0          | 0    | 0    | 0    | 0    | 0    |
| 1          | 1    | 1    | 1 47 | 1 47 | 1 47 |
| 2          | 2 93 | 2 93 | 2 93 | 2 93 | 2 93 |
| 3          | 3    | 3    | 3    | 3 10 | 3 10 |
| 4          | 4    | 4    | 4    | 4    | 4 55 |
| 5          | 5    | 5 40 | 5 40 | 5 40 | 5 40 |
| 6 76       | 6 76 | 6 76 | 6 76 | 6 76 | 6 76 |
| Probes 1   | 1    | 1    | 2    | 1    | 2    |
| 10/28/2011 |      |      |      |      | 29   |

## Resolving Collisions with Double Hashing

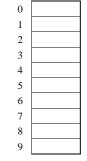

Hash Functions:  $H(k) = k \mod M$  $H_2(k) = 1 + ((k/M) \mod (M-1))$ M =

Insert these values into the hash table in this order. Resolve any collisions with double hashing: 13 28 33 147

43 10/28/2011

## Rehashing

**Idea**: When the table gets too full, create a bigger table (usually 2x as large) and hash all the items from the original table into the new table.

- When to rehash?
  - half full ( $\lambda = 0.5$ )
  - when an insertion fails
  - some other threshold
- Cost of rehashing?

10/28/2011

## **Hashing Summary**

- Hashing is one of the most important data structures.
- Hashing has many applications where operations are limited to find, insert, and delete.
- Dynamic hash tables have good amortized complexity.

10/28/2011 32